# **MOOVIT** Horaires et plan de la ligne C18 de bus

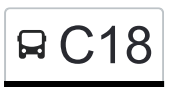

## RC18 Junglinster, Lënster Lycée C18 [Téléchargez](https://moovitapp.com/index/api/onelink/3986059930?pid=Web_SEO_Lines-PDF&c=Footer_Button&is_retargeting=true&af_inactivity_window=30&af_click_lookback=7d&af_reengagement_window=7d&GACP=v%3D2%26tid%3DG-27FWN98RX2%26cid%3DGACP_PARAM_CLIENT_ID%26en%3Dinstall%26ep.category%3Doffline%26ep.additional_data%3DGACP_PARAM_USER_AGENT%26ep.page_language%3Dfr%26ep.property%3DSEO%26ep.seo_type%3DLines%26ep.country_name%3DLuxembourg%26ep.metro_name%3DLuxembourg&af_sub4=SEO_other&af_sub8=%2Findex%2Ffr%2Fline-pdf-Luxembourg-3827-865735-93591682&af_sub9=View&af_sub1=3827&af_sub7=3827&deep_link_sub1=3827&af_sub5=V1-Lines-15224-20240331-Open_store_all_click_to_webapp_LINE-1705224033&deep_link_value=moovit%3A%2F%2Fline%3Fpartner_id%3Dseo%26lgi%3D93591682%26add_fav%3D1&af_ad=SEO_other_C18_Junglinster%2C%20L%C3%ABnster%20Lyc%C3%A9e_Luxembourg_View&deep_link_sub2=SEO_other_C18_Junglinster%2C%20L%C3%ABnster%20Lyc%C3%A9e_Luxembourg_View)

La ligne C18 de bus (Junglinster, Lënster Lycée) a 2 itinéraires. Pour les jours de la semaine, les heures de service sont:

(1) Junglinster, Lënster Lycée: 07:20 - 07:26(2) Luxembourg, Gare Centrale Routière: 16:10

Utilisez l'application Moovit pour trouver la station de la ligne C18 de bus la plus proche et savoir quand la prochaine ligne C18 de bus arrive.

**Direction: Junglinster, Lënster Lycée** 5 arrêts [VOIR LES HORAIRES DE LA LIGNE](https://moovitapp.com/luxembourg-3827/lines/C18/93591682/6431141/fr?ref=2&poiType=line&customerId=4908&af_sub8=%2Findex%2Ffr%2Fline-pdf-Luxembourg-3827-865735-93591682&utm_source=line_pdf&utm_medium=organic&utm_term=Junglinster%2C%20L%C3%ABnster%20Lyc%C3%A9e)

Luxembourg, Gare Centrale Quai 105

Luxembourg, Gare Rocade

Eich, Eecher Plaz

Dommeldange, Contournement

Junglinster, Lënster Lycée

### **Horaires de la ligne C18 de bus**

Horaires de l'Itinéraire Junglinster, Lënster Lycée:

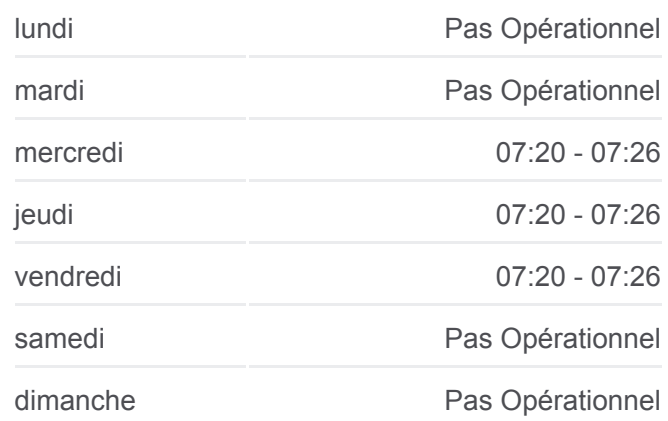

#### **Informations de la ligne C18 de bus**

**Direction:** Junglinster, Lënster Lycée **Arrêts:** 5 **Durée du Trajet:** 20 min **Récapitulatif de la ligne:**

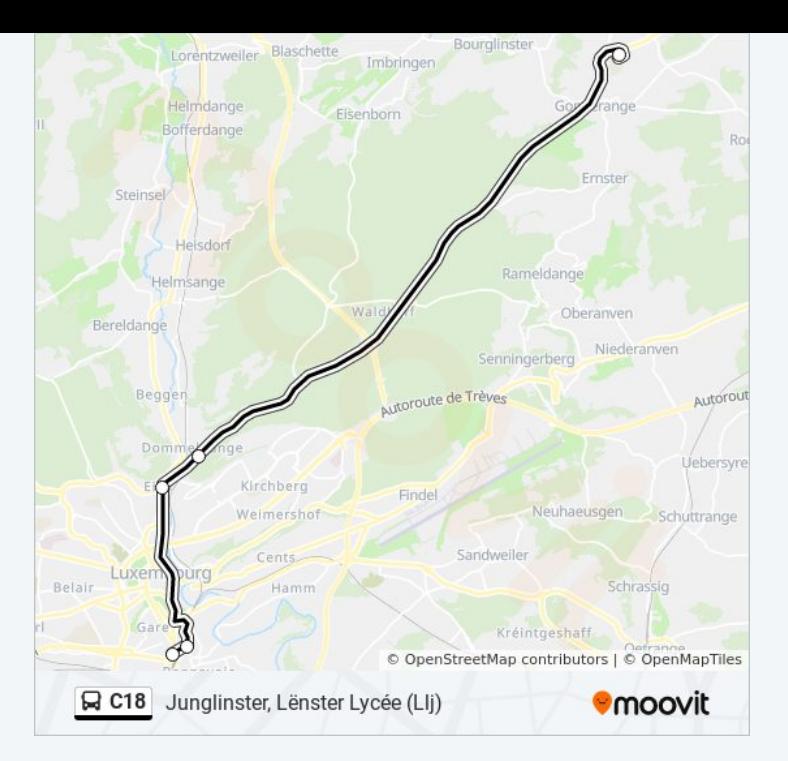

#### **Direction: Luxembourg, Gare Centrale Routière**

5 arrêts [VOIR LES HORAIRES DE LA LIGNE](https://moovitapp.com/luxembourg-3827/lines/C18/93591682/6431183/fr?ref=2&poiType=line&customerId=4908&af_sub8=%2Findex%2Ffr%2Fline-pdf-Luxembourg-3827-865735-93591682&utm_source=line_pdf&utm_medium=organic&utm_term=Junglinster%2C%20L%C3%ABnster%20Lyc%C3%A9e)

Junglinster, Lënster Lycée

Dommeldange, Contournement

Eich, Eecher Plaz

Centre, Badanstalt

Luxembourg, Gare Centrale Routière

#### **Horaires de la ligne C18 de bus**

Horaires de l'Itinéraire Luxembourg, Gare Centrale Routière:

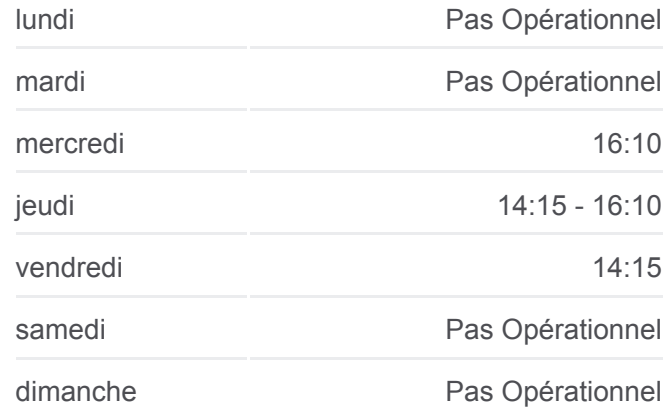

#### **Informations de la ligne C18 de bus**

**Direction:** Luxembourg, Gare Centrale Routière **Arrêts:** 5 **Durée du Trajet:** 27 min **Récapitulatif de la ligne:**

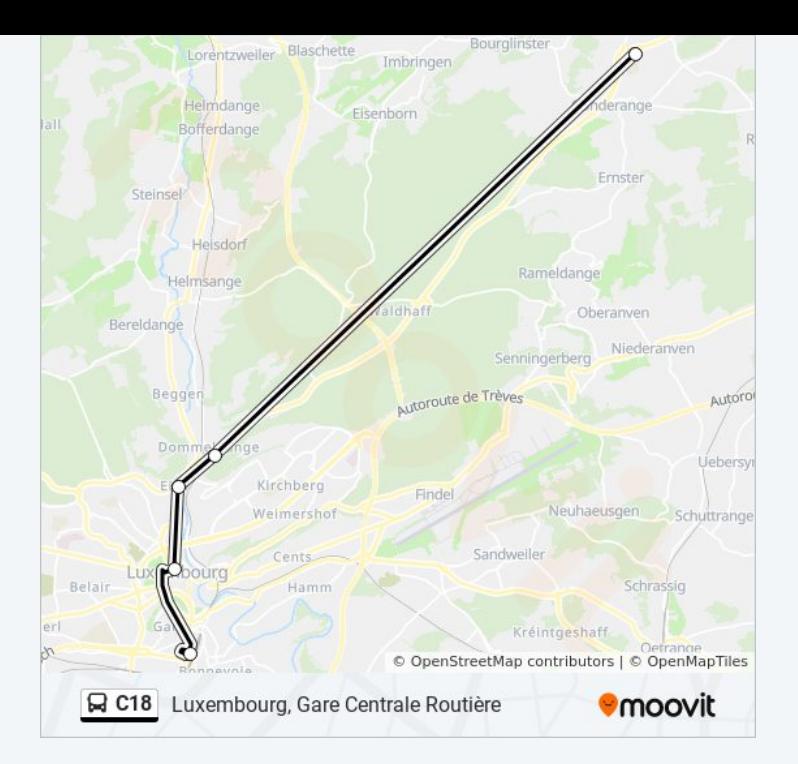

Les horaires et trajets sur une carte de la ligne C18 de bus sont disponibles dans un fichier PDF hors-ligne sur moovitapp.com. Utilisez le [Appli Moovit](https://moovitapp.com/luxembourg-3827/lines/C18/93591682/6431141/fr?ref=2&poiType=line&customerId=4908&af_sub8=%2Findex%2Ffr%2Fline-pdf-Luxembourg-3827-865735-93591682&utm_source=line_pdf&utm_medium=organic&utm_term=Junglinster%2C%20L%C3%ABnster%20Lyc%C3%A9e) pour voir les horaires de bus, train ou métro en temps réel, ainsi que les instructions étape par étape pour tous les transports publics à Luxembourg.

[À propos de Moovit](https://moovit.com/fr/about-us-fr/?utm_source=line_pdf&utm_medium=organic&utm_term=Junglinster%2C%20L%C3%ABnster%20Lyc%C3%A9e) · [Solutions MaaS](https://moovit.com/fr/maas-solutions-fr/?utm_source=line_pdf&utm_medium=organic&utm_term=Junglinster%2C%20L%C3%ABnster%20Lyc%C3%A9e) · [Pays disponibles](https://moovitapp.com/index/fr/transport_en_commun-countries?utm_source=line_pdf&utm_medium=organic&utm_term=Junglinster%2C%20L%C3%ABnster%20Lyc%C3%A9e) · [Communauté Moovit](https://editor.moovitapp.com/web/community?campaign=line_pdf&utm_source=line_pdf&utm_medium=organic&utm_term=Junglinster%2C%20L%C3%ABnster%20Lyc%C3%A9e&lang=fr)

© 2024 Moovit - Tous droits réservés

**Consultez les horaires d'arrivée en direct**

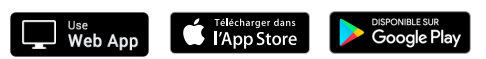